## **Videokonferenzen mit dem IServ durchführen**

## **Allgemeines**

Seit März 2020 verfügt der IServ über die Möglichkeit, Videokonferenzen mit [BigBlueButton](https://wiki.mzclp.de/doku.php?id=webtools:vk-bbb) durchzuführen. Technisch sorgt der IServ dabei nur dafür, dass berechtigte Personen an einer Videokonferenz teilnehmen. Die eigentliche Konferenz läuft außerhalb, sodass Videokonferenzen auch über sehr schlecht an das Internet angebundene Schulen verlässlich laufen, falls die Voraussetzung der Schüler:innen zu Hause stimmen.

## **Bedienung**

In der [Dokumentation des IServ](https://iserv.eu/doc/modules/videoconference/) finden Sie ausführliche Beschreibungen, wie Sie Videokonferenzen technisch einrichten. Die Möglichkeiten des Konferenzsystems selbst können Sie auf [dieser Seite](https://wiki.mzclp.de/doku.php?id=webtools:vk-bbb) erkunden.

From: <https://wiki.mzclp.de/>- **Fortbildungswiki des Medienzentrums Cloppenburg** Permanent link:

**<https://wiki.mzclp.de/doku.php?id=iserv:videokonferenzen&rev=1593499964>**

Last update: **2020/06/30 08:52**

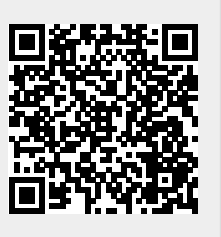